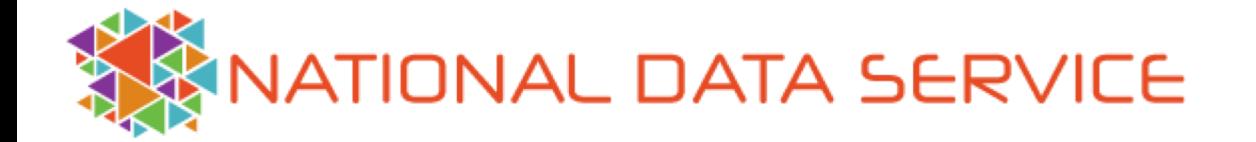

# **Adding Cloud Based Interactive Compute Capabilities to Globus Endpoints**

#### **Ben Galewsky**

Research Programmer, National Center for Supercomputing Applications [bengal1@illinois.edu](mailto:bengal1@illinois.edu)

> Globus World April 25th, 2018 <http://www.nationaldataservice.org/>

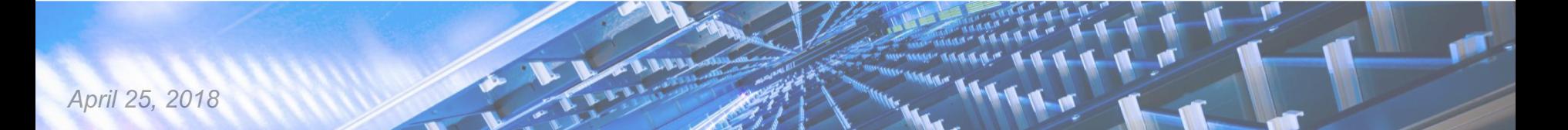

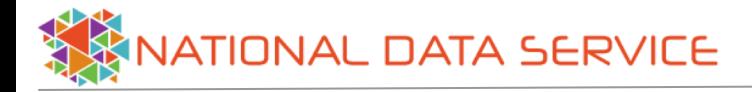

### **Overview**

- What is the National Data Service?
- NDS Labs Workbench
- Integration with Globus Auth
- Running personal connect inside container infrastructure
- Launching applications local to files found in Globus Endpoint

## Towards a National Data Service

- *Vision: National initiative toward enabling scientists to broadly publish, find, and reuse digital data collections.*
	- NDS core organization:
		- Director and dedicated staff at SDSC/NCSA
		- Steering and technical advisory committees
		- Provides support for NDS pilots (storage, compute, human resources)
	- Memorandums of understanding with:
		- Research Data Alliance (RDA-US)
		- Earth Science Information Partners (ESIP)
		- Midwest Big Data Hub (MBDH)
		- NSF Earthcube
	- 1st US GO FAIR implementation network

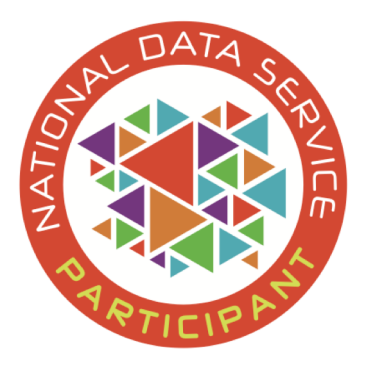

NDS Labs Workbench

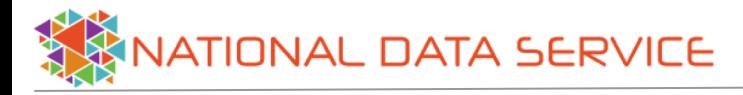

# NDS Labs Workbench

**<https://www.workbench.nationaldataservice.org>**

- NDS initiative started in January 2016
- Community-driven platform
- Designed to share, discover, evaluate, develop, and test research data management and analysis tools
- Open platform -- community members recommend and/or contribute tools
- Evolving into a platform for data access, education and training.

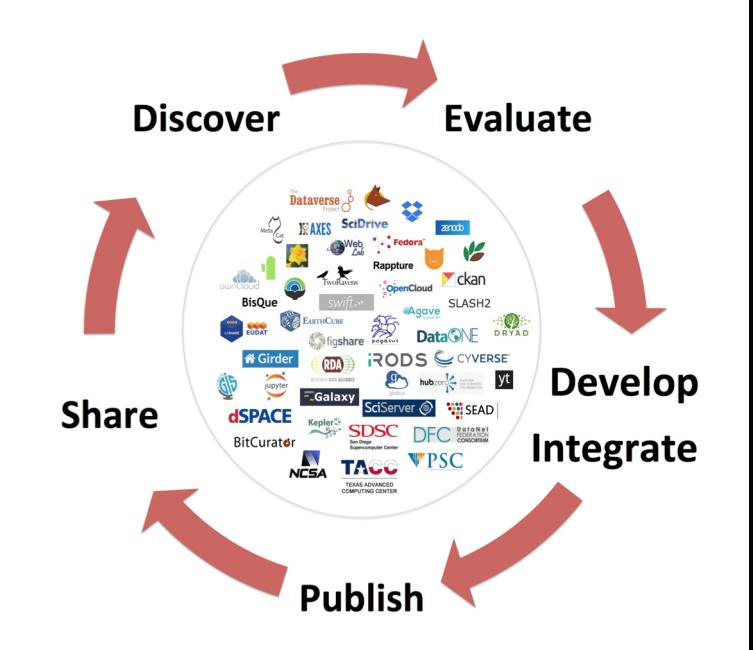

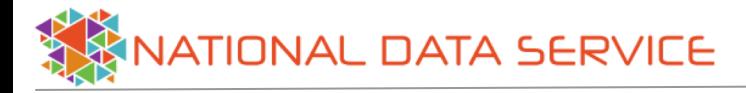

### Labs Workbench Platform: A Collaborative Environment

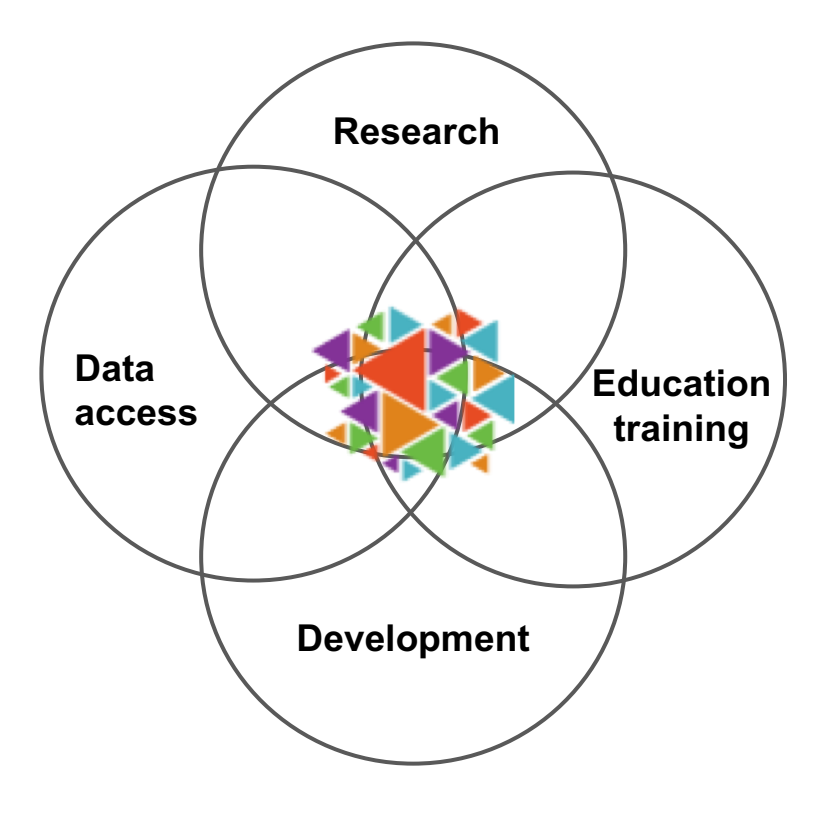

- **Scalable platform** that enables **remote access** to data and containerize software
- Used by researchers and developers to **collaborate** in dataintensive projects.
- The same platform can be used for **workshops/training** around the same data/software used for research

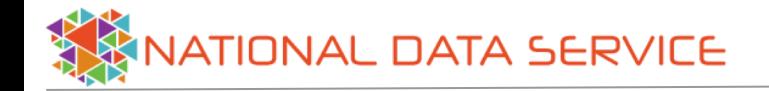

#### Background: Container Orchestration with Kubernetes

- **High availability cluster**
- **Scheduling of containers on worker nodes**
- **Shared storage**
- **URL-Based routing with ingress controller**

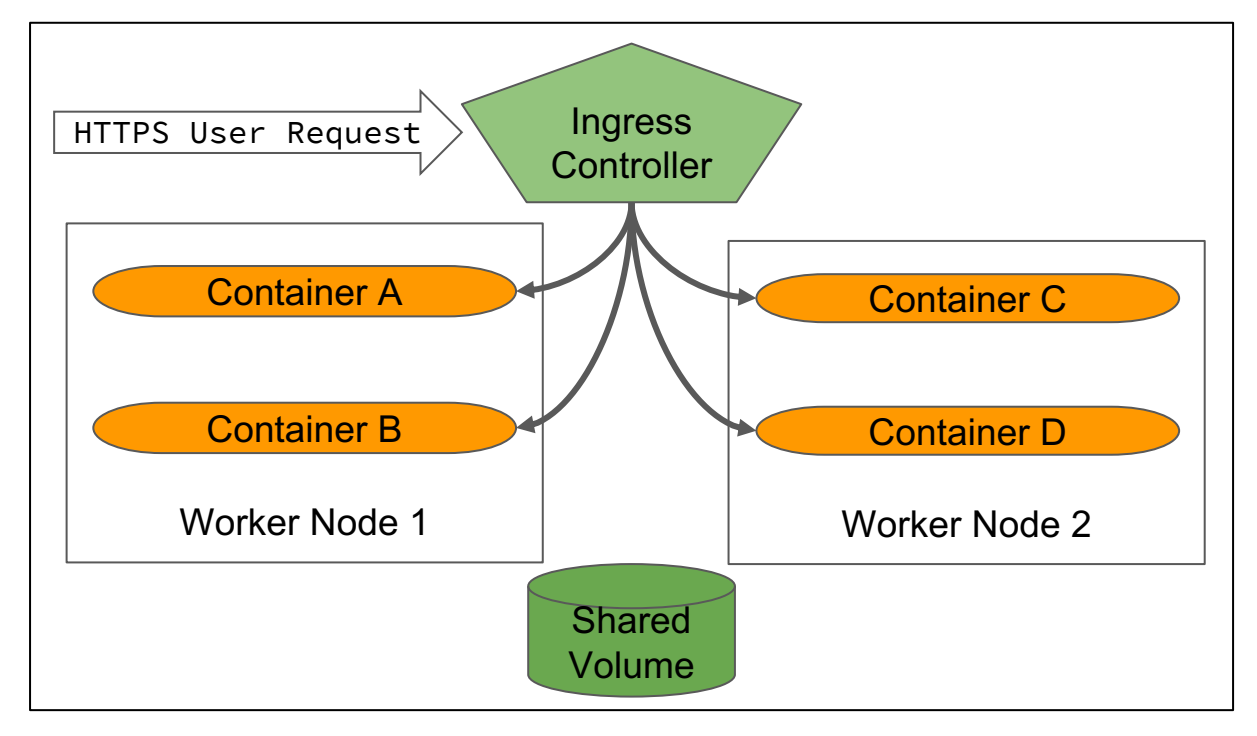

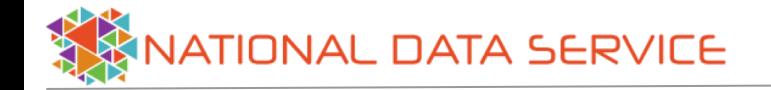

#### NDS Labs Workbench

- **Single Sign-on**
- **Catalog of applications**
- **Supports most browserbased applications**
- **Quick-start URLs to launch application**
- **Shared, mounted volumes**

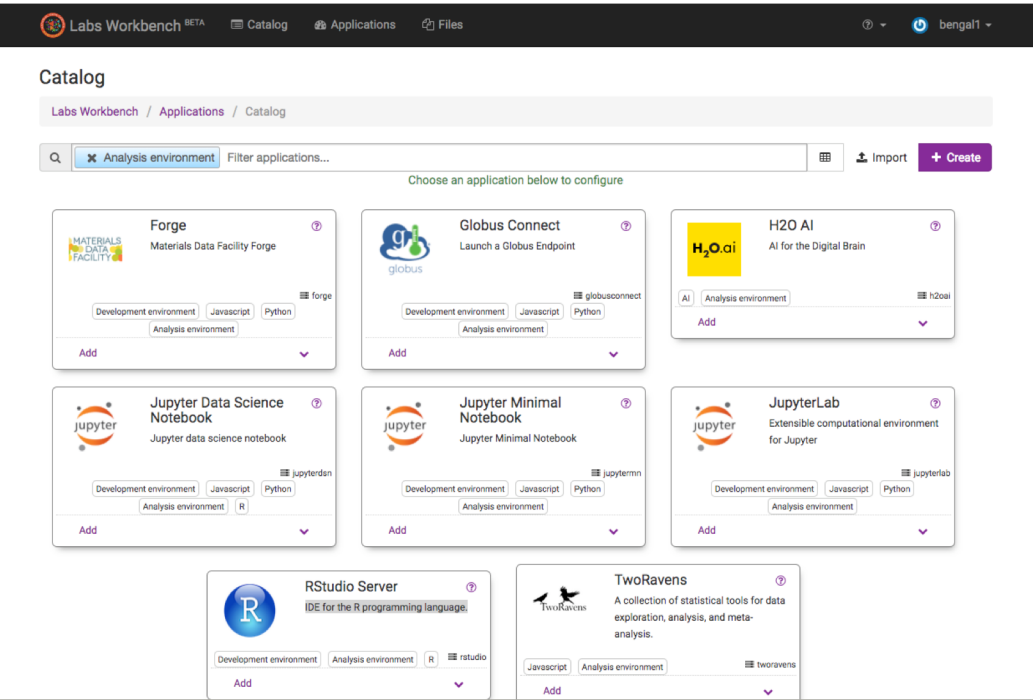

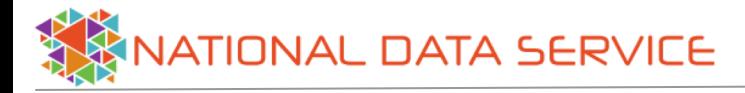

#### Workbench Integration With Globus

- Sign-in With Globus Auth
- Globus Tokens stored in user's home directory
- Run personal connect inside container infrastructure
- Launch applications local to files found in Globus Endpoint

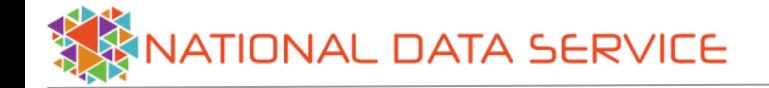

Single Sign-on with Globus Auth

**B** Labs Workbench BETA

 $\circledcirc$   $\star$  Sign In

## Welcome to the Labs Workbench!

Labs Workbench is an environment where developers can prototype tools and capabilities that help build out the NDS framework and services.

In particular, it is a place that can host the development activities of NDS pilot projects.

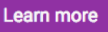

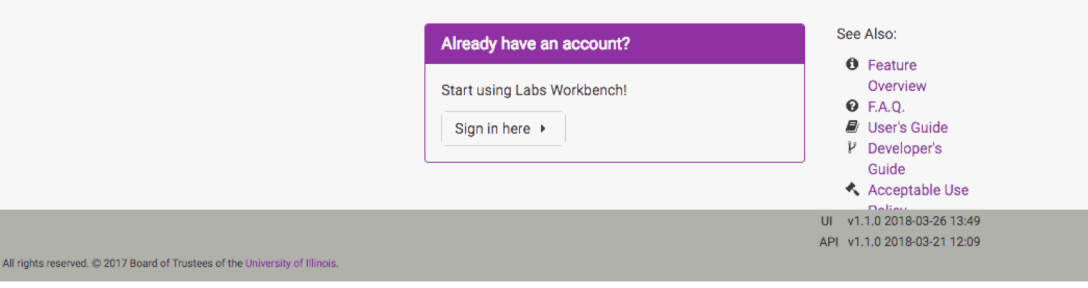

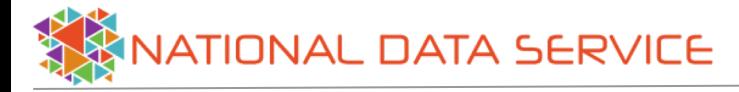

### OAuth Credentials Available to Apps

When user logs in, a JSON file is persisted to a private directory in the user's home directory:

```
% cat ~/.globus/oauth2.json
{
   "urn:globus:auth:scope:data.materialsdatafacility.org:all": "...",
   "urn:globus:auth:scope:search.api.globus.org:search": "...",
   "urn:globus:auth:scope:transfer.api.globus.org:all": "..."
}
```
- Multiple scopes are retrieved and configurable
- File is refreshed when tokens expire

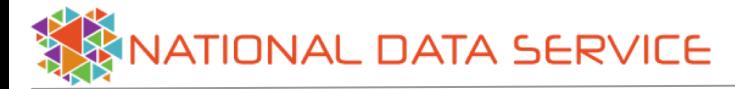

Catalog

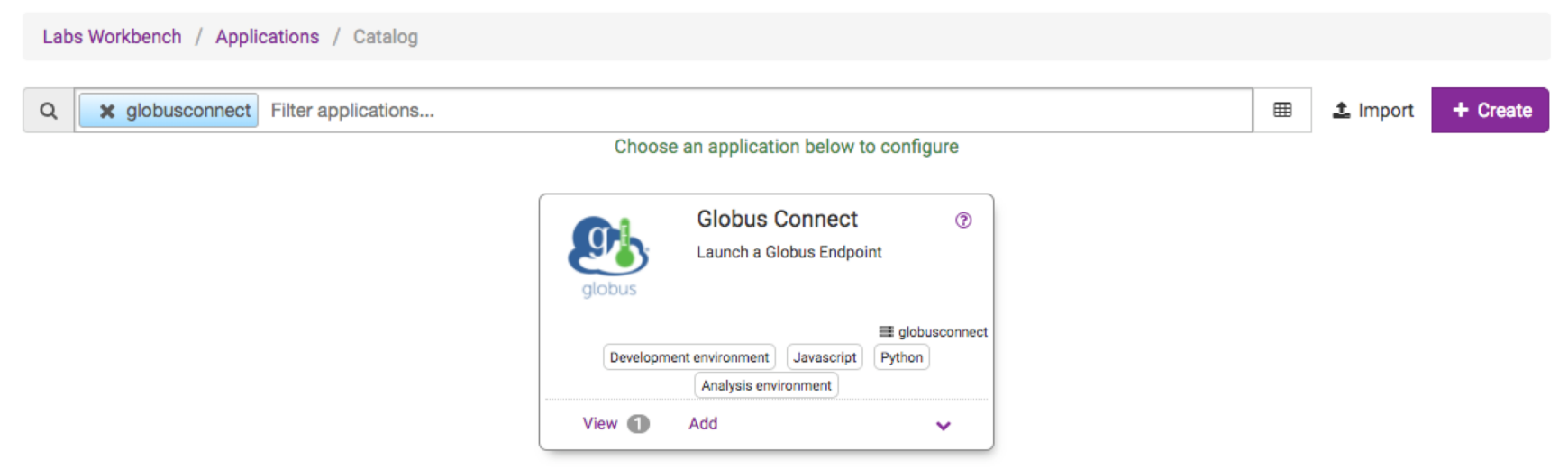

Add Globus Personal Connect to your list of applications

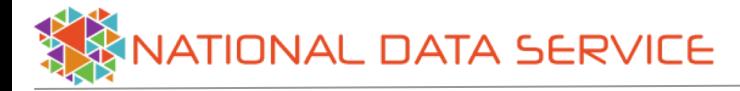

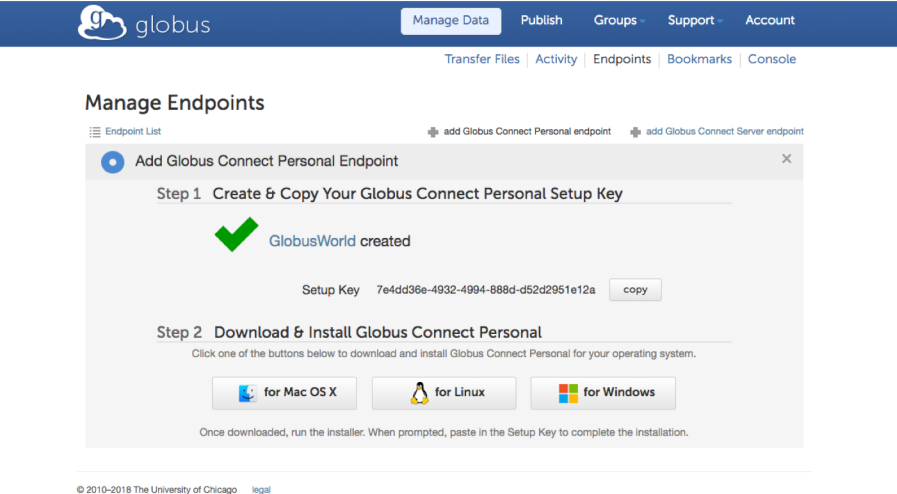

#### Obtain setup key from Globus Website

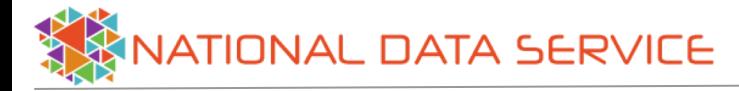

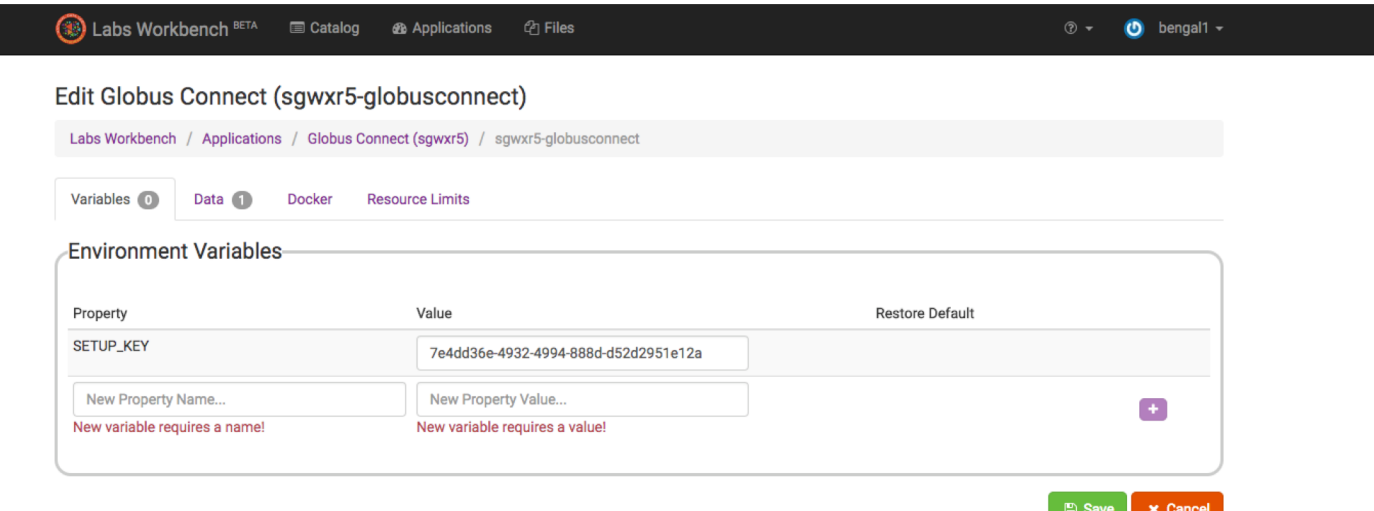

Paste key as property for new application

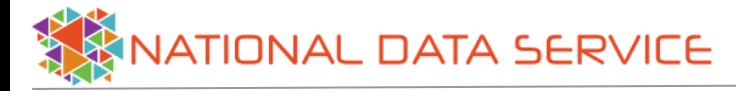

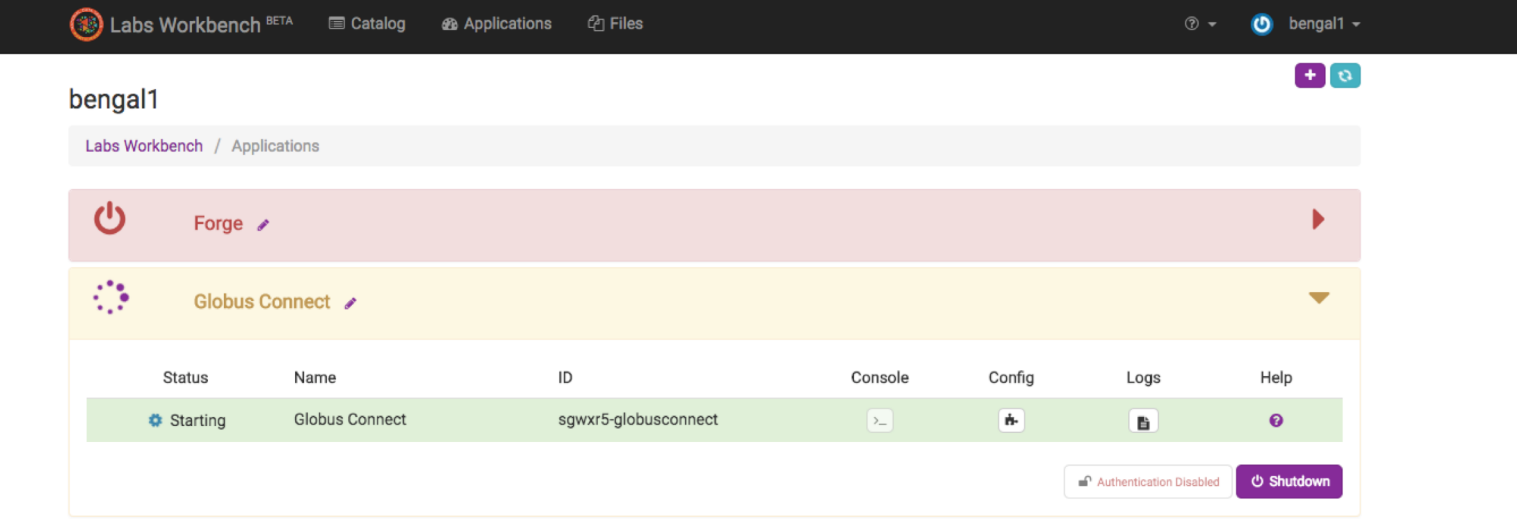

#### Launch configured application

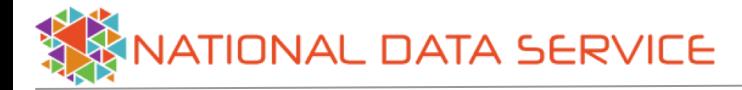

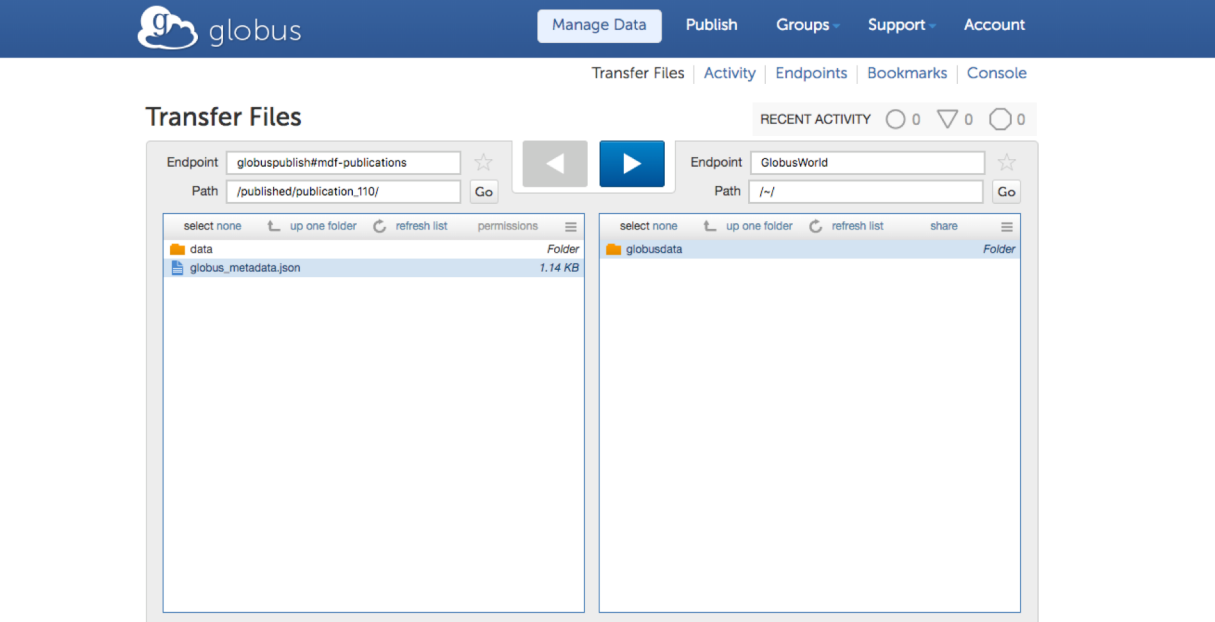

#### Initiate transfers

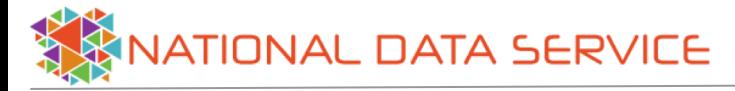

## Hosting Applications Near to Globus Endpoint

Provide QuickStart URL in Globus Publish Record

Access to applications like:

- R Studio
- **Jupyter**
- **Geoserver**
- $H<sub>2</sub>O$
- Zeppelin

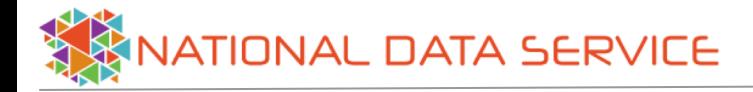

## How Can You Help?

- Investigators to share use cases
- Open Source Developers to Enhance codebase
- Data owners to deploy workbench instance near their data and provide analytic apps
- Use NDS Labs Workbench in your next tutorial or hackathon session

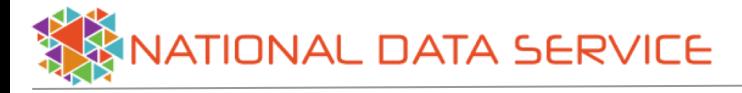

### Thank You

For further information, please contact:

bengal1@Illinois.edu